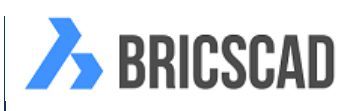

## BriscCAD 功能比較

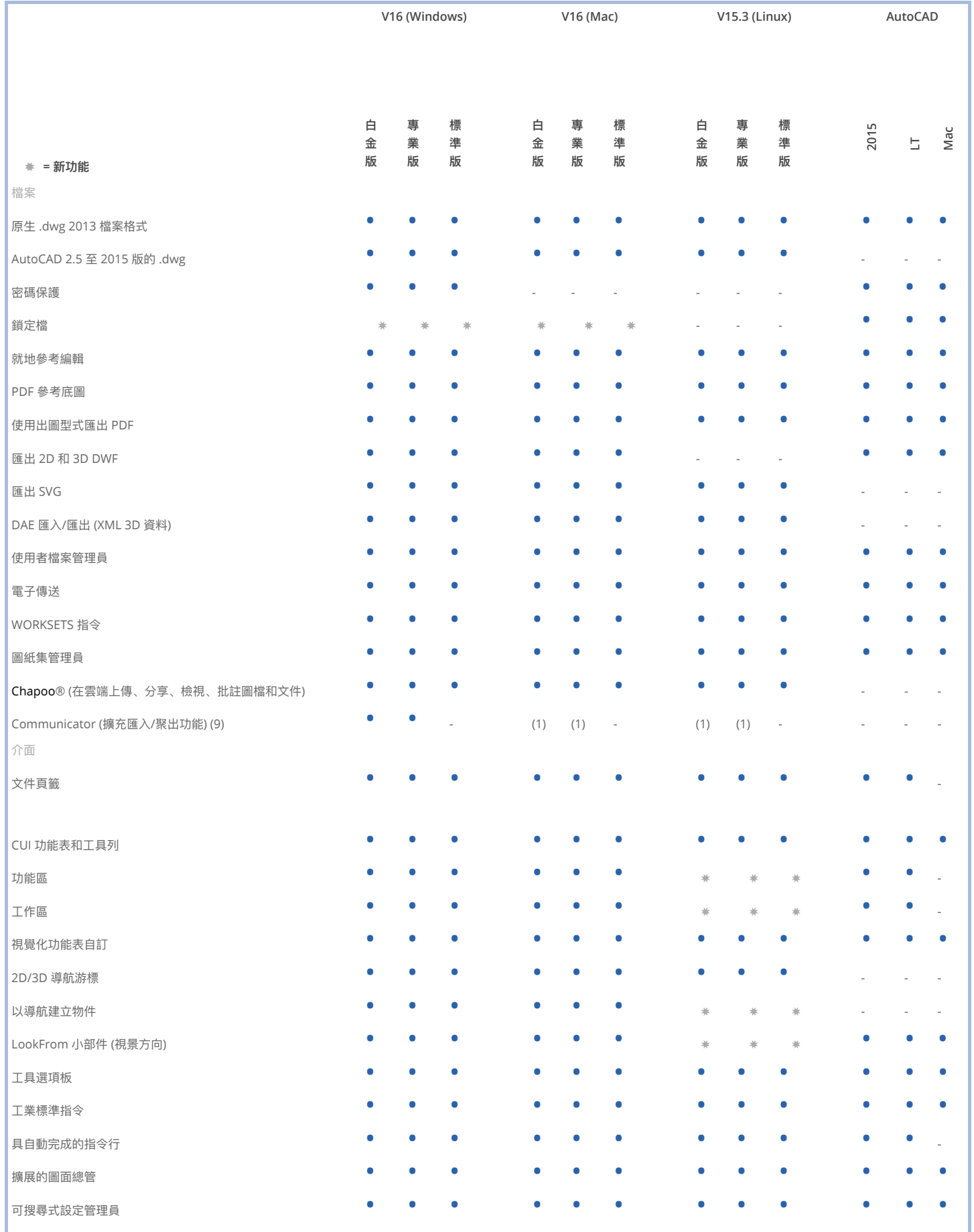

選取、鎖點及追蹤

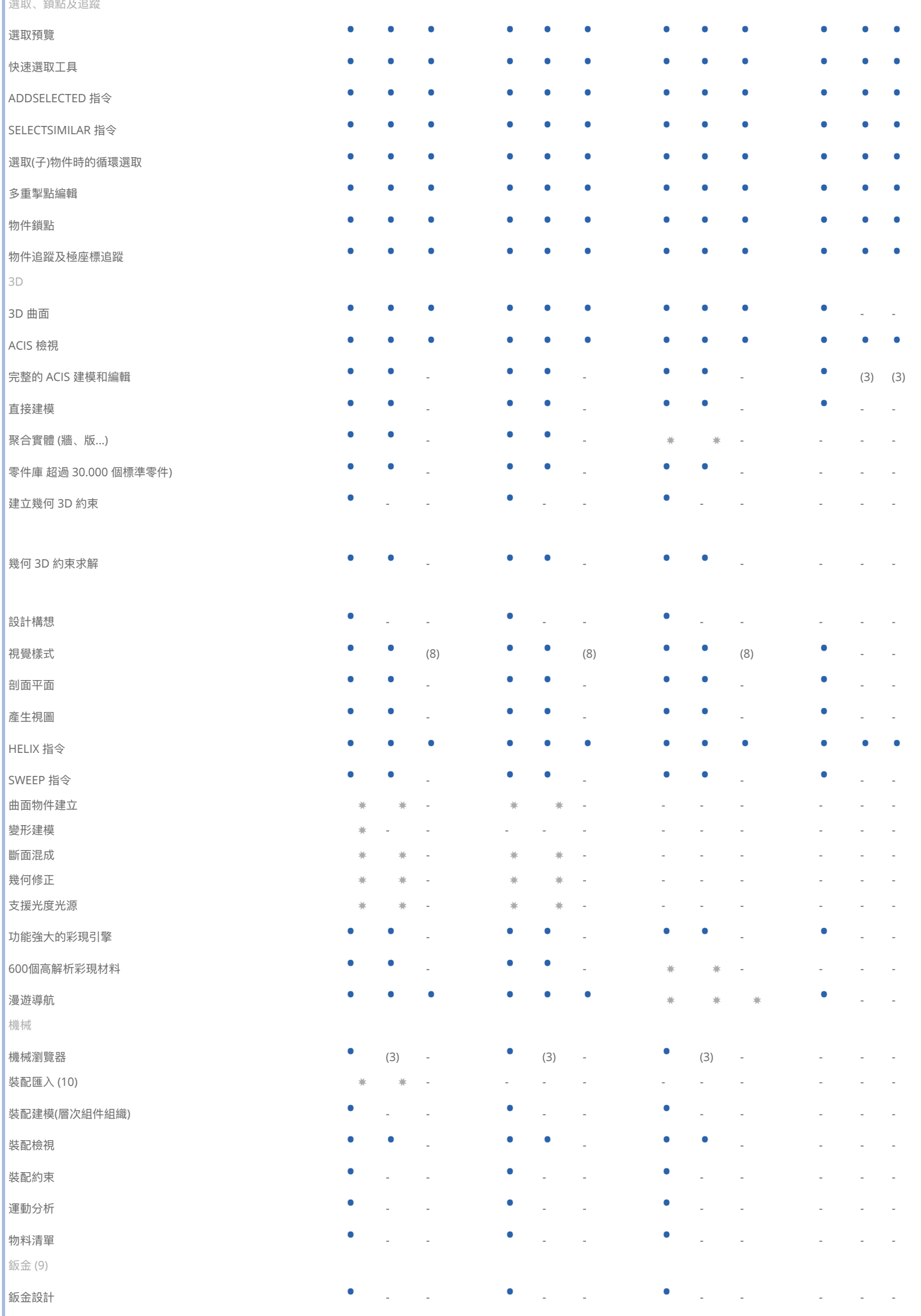

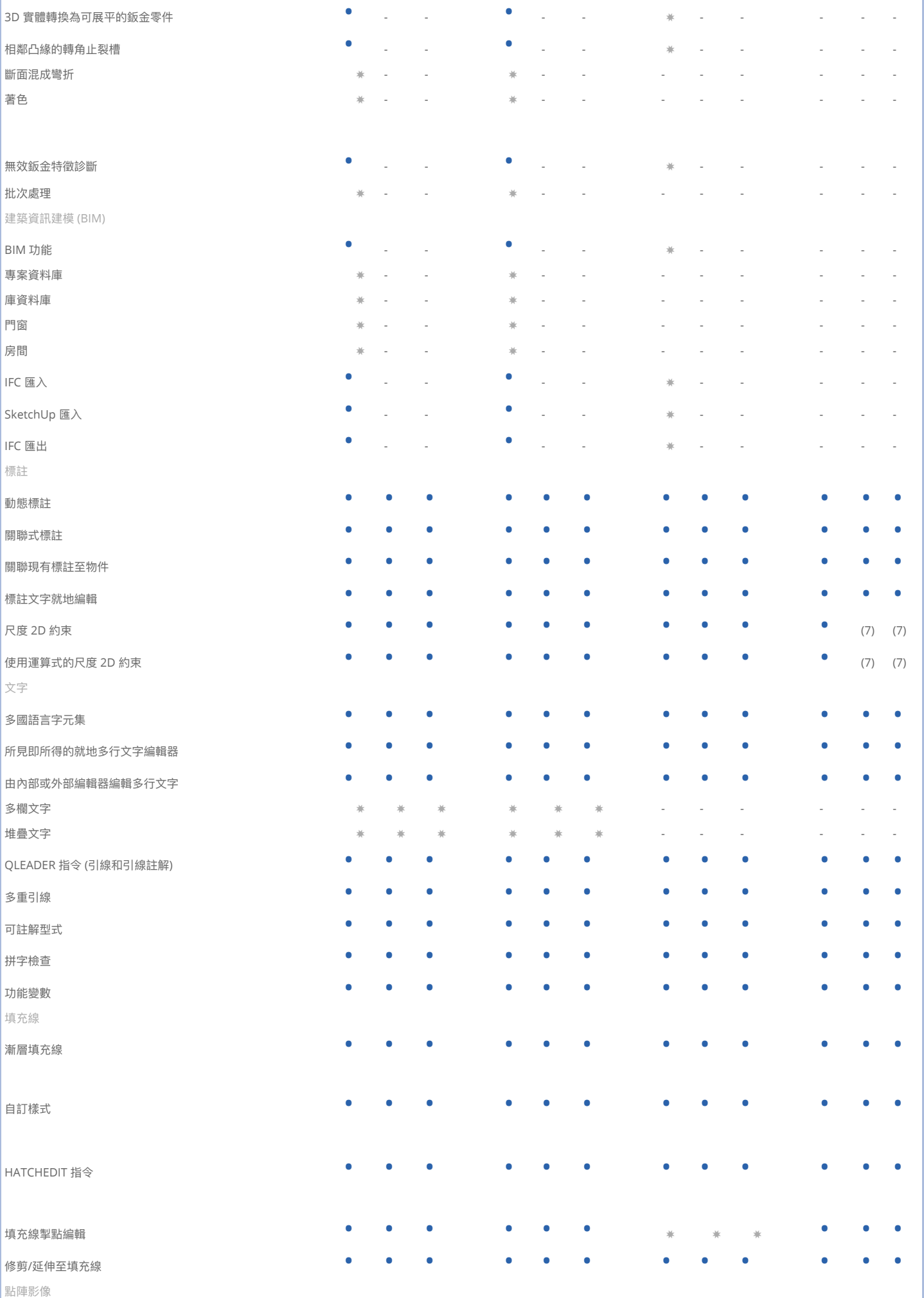

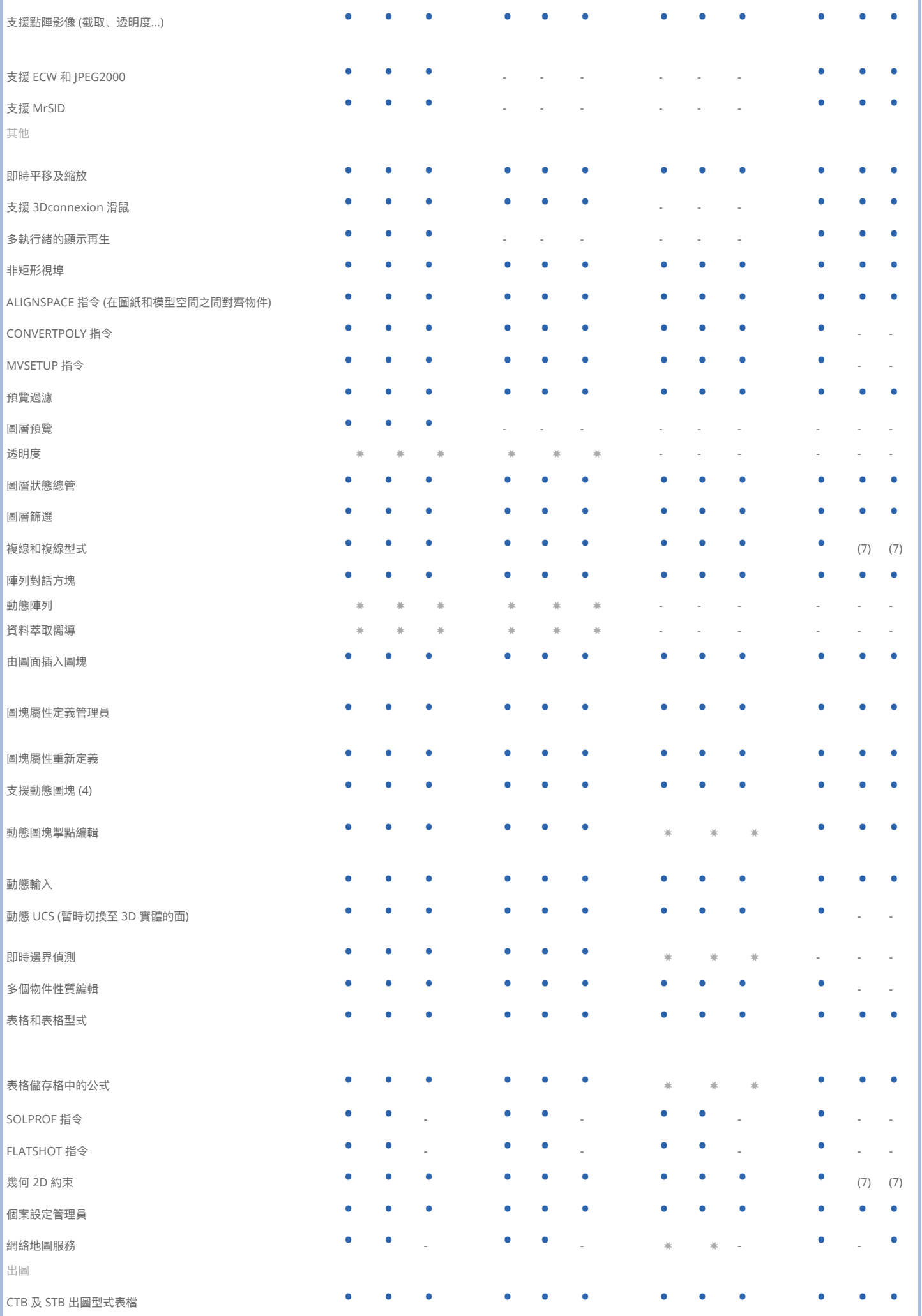

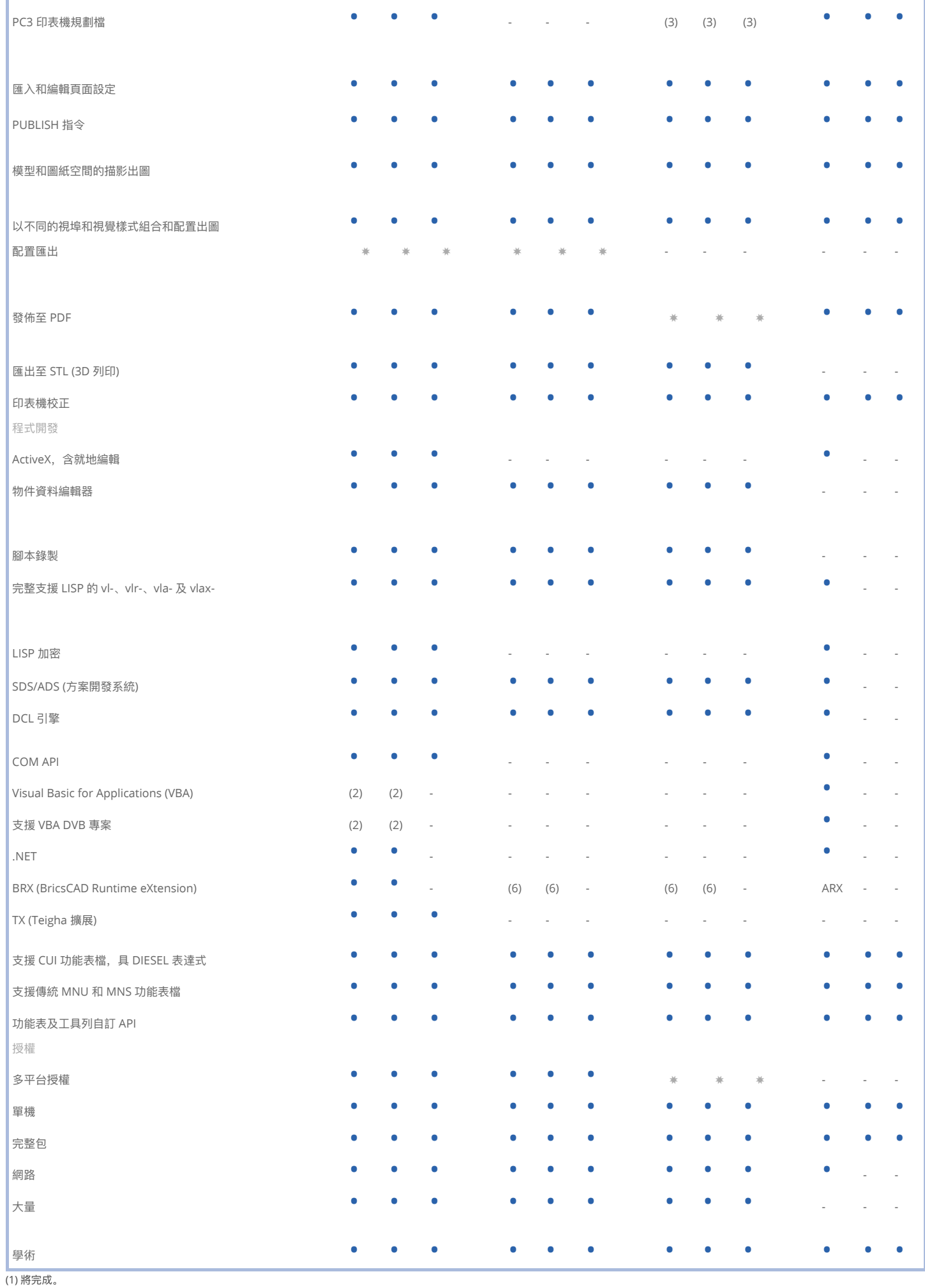

(2) 只有 BricsCAD 32 位元(Windows)。

(3) 部份

(4) 動態圖塊定義尚未支援。 (5) 只可檢視, 編輯開發中。 (6) 沒有 MFC 類。 (7) 只可編輯/檢視,無法建立。 (8) 有限制 (沒有彩現)。 (9) 選購模組 (10) 需 BricsCAD Communicator, 在 BricsCAD 專業版僅用於幾何形狀(沒有結構)。